*Length of Valley Curve Formulas...* 1/11

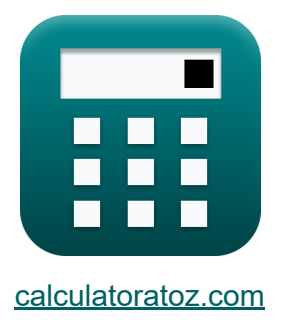

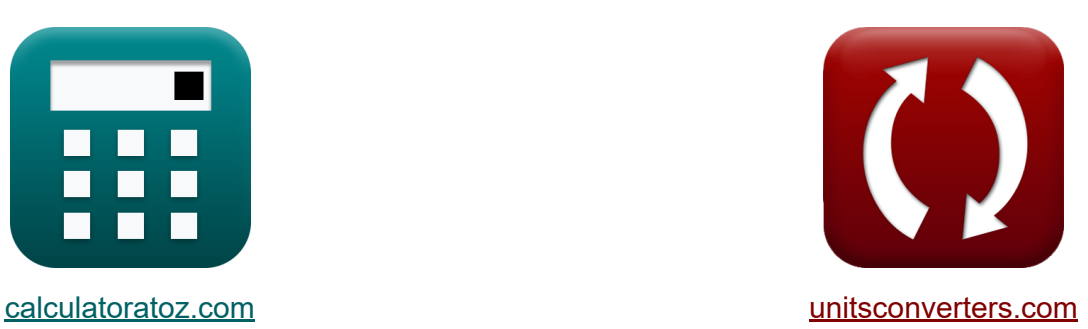

# **Länge der Talkurve Formeln**

Beispiele!

[Rechner!](https://www.calculatoratoz.com/de) Beispiele! [Konvertierungen!](https://www.unitsconverters.com/de)

Lesezeichen **[calculatoratoz.com](https://www.calculatoratoz.com/de)**, **[unitsconverters.com](https://www.unitsconverters.com/de)**

Größte Abdeckung von Rechnern und wächst - **30.000+ Rechner!** Rechnen Sie mit einer anderen Einheit für jede Variable - **Eingebaute Einheitenumrechnung!**

Größte Sammlung von Maßen und Einheiten - **250+ Messungen!**

Fühlen Sie sich frei, dieses Dokument mit Ihren Freunden zu TEILEN!

*[Bitte hinterlassen Sie hier Ihr Rückkoppelung...](https://docs.google.com/forms/d/e/1FAIpQLSf4b4wDgl-KBPJGChMJCxFlqrHvFdmw4Z8WHDP7MoWEdk8QOw/viewform?usp=pp_url&entry.1491156970=L%C3%A4nge%20der%20Talkurve%20Formeln)*

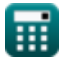

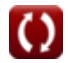

## **Liste von 20 Länge der Talkurve Formeln**

## **Länge der Talkurve**

## **Design der Talkurve**

**1) Abweichungswinkel bei gegebener Gesamtlänge der Talkurve** 

$$
\boldsymbol{\kappa}\mathbf{N}=\left(\frac{\text{L}_\text{s}}{2}\right)^2\cdot\frac{\text{C}_\text{a}}{\text{v}^3}
$$

$$
\textbf{ex } 0.4116 \text{rad} = \left(\frac{7\text{m}}{2}\right)^2 \cdot \frac{4.2\text{m/s}}{\left(5\text{m/s}\right)^3}
$$

### **2) Änderungsrate der Beschleunigung**

$$
\begin{aligned} \mathbf{\hat{K}} & \boxed{\text{C}_{\text{a}}=\frac{\text{v}^3}{\text{L}_{\text{s}}\cdot\text{R}}} \\ \mathbf{ex} & \boxed{7.631258\text{m/s}=\frac{\left(5\text{m/s}\right)^3}{7\text{m}\cdot2.34\text{m}}} \end{aligned}
$$

**[Rechner öffnen](https://www.calculatoratoz.com/de/rate-of-change-of-acceleration-calculator/Calc-42080)** 

**[Rechner öffnen](https://www.calculatoratoz.com/de/deviation-angle-given-total-length-of-valley-curve-calculator/Calc-42209)** 

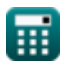

 $\overline{L}_s$ 

 $\frac{1}{2}$ 

 $\overline{2}$ 

 $f$ **x**  $\Big| \mathrm{C}_\mathrm{a} = \Big|$  -

#### **3) Änderungsrate der Beschleunigung bei gegebener Gesamtlänge der Talkurve**

**[Rechner öffnen](https://www.calculatoratoz.com/de/rate-of-change-of-acceleration-given-total-length-of-valley-curve-calculator/Calc-42211)** 

$$
\textbf{ex}\left[1347.5\text{m/s}=\left(\frac{7\text{m}}{2}\right)^2 \cdot 0.88 \text{rad} \cdot \left(5\text{m/s}\right)^3\right]
$$

 $\cdot$  N  $\cdot$  v<sup>3</sup>

#### **4) Entwurfsgeschwindigkeit bei gegebener Gesamtlänge der Talkurve**

$$
\kappa \left[ v = \left( \left( \frac{L_s}{2} \right)^2 \cdot \frac{C_a}{N} \right)^{\frac{1}{3}} \right]
$$
  
\nex 3.881214m/s =  $\left( \left( \frac{7m}{2} \right)^2 \cdot \frac{4.2m/s}{0.88 \text{rad}} \right)^{\frac{1}{3}}$   
\n5) Entwurfsgeschwindigkeit bei gegebener Länge der Talkurve  
\n
$$
\kappa \left[ v = \left( L_s \cdot R \cdot C_a \right)^{\frac{1}{3}} \right]
$$

$$
\overline{\text{ex}}\Big|4.09752\text{m/s}=(7\text{m}\cdot 2.34\text{m}\cdot 4.2\text{m/s})^{\frac{1}{3}}
$$

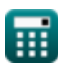

*Length of Valley Curve Formulas...* 4/11

#### **6) Entwurfsgeschwindigkeit bei gegebener Länge der Talkurve und Zeit**

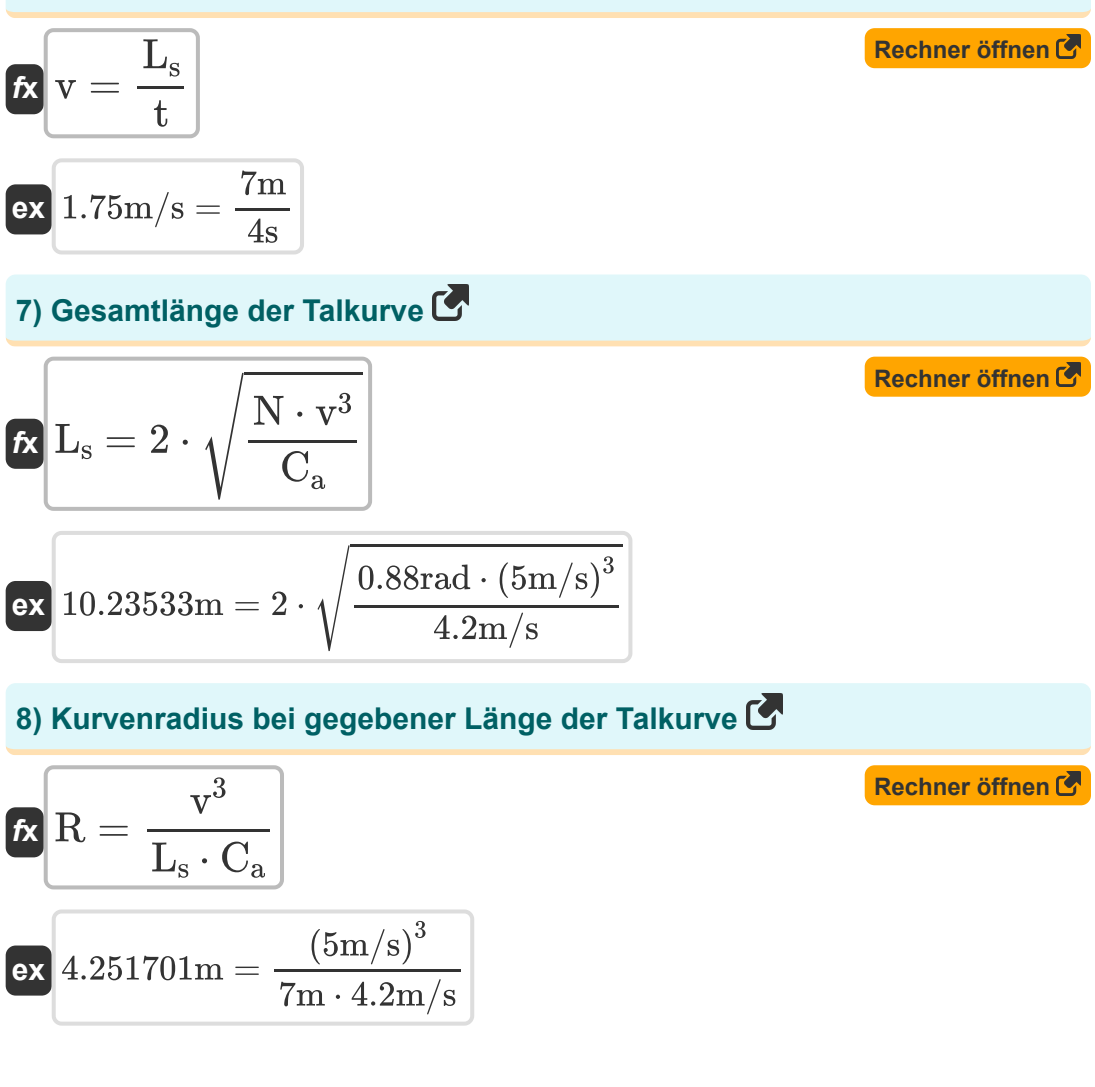

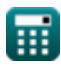

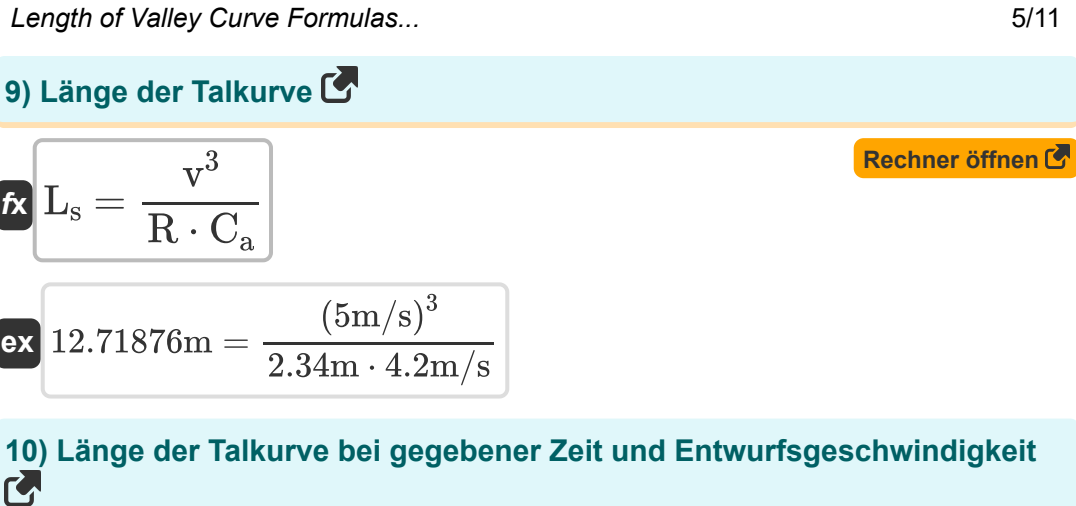

$$
\mathbf{f} \mathbf{x} \left[ \mathbf{L_s} = \mathbf{v} \cdot \mathbf{t} \right]
$$
 **Rechner**  $\mathbf{b}$ 

 $\boxed{\mathbf{ex}}$  20m = 5m/s  $\cdot$  4s

 $\overline{5m/s}$ 

Ш.

#### **11) Zeit gegebene Länge der Talkurve und Entwurfsgeschwindigkeit**

$$
f \times \left[ t = \frac{L_s}{v} \right]
$$
  
ex  $1.4s = \frac{7m}{2}$ 

#### **12) Zeitlich gegebene Änderungsrate der Beschleunigung**

$$
\mathbf{f} \times \mathbf{t} = \frac{\frac{v^2}{R}}{C_a}
$$
\n
$$
\mathbf{f} \times 2.543753s = \frac{\frac{(5m/s)^2}{2.34m}}{4.2m/s}
$$

## **Die Länge der Talkurve ist größer als die Sichtweite zum Stoppen**

#### **13) Abweichungswinkel bei gegebener Länge der Talkurve größer als die Stoppsichtweite**

$$
\pmb{\kappa}\text{N} = \frac{\text{L}_\text{s}\cdot\left(2\cdot\text{h}_1+2\cdot\text{S}\cdot\tan\left(\alpha_\text{angle}\right)\right)}{\text{S}^2} \tag{\text{Rechner of } \text{ffinen}}
$$

$$
\boxed{\text{ex}}[0.965823 \text{rad} = \frac{7 \text{m} \cdot (2 \cdot 0.75 \text{m} + 2 \cdot 3.56 \text{m} \cdot \tan(2^{\circ}))}{(3.56 \text{m})^2}]
$$

**14) Die Augenhöhe des Fahrers ist bei gegebener Länge der Talkurve größer als die Sichtweite zum Stoppen**

$$
\begin{aligned} \textbf{f} \textbf{x}\, \textbf{h}_1 &= \frac{N \cdot S^2 - 2 \cdot L_s \cdot S \cdot \tan\left(\alpha_\text{angle}\right)}{2 \cdot L_s} \\ \textbf{ex}\, 0.672308\text{m} &= \frac{0.88 \text{rad} \cdot \left(3.56 \text{m}\right)^2 - 2 \cdot 7 \text{m} \cdot 3.56 \text{m} \cdot \tan(2°)}{2 \cdot 7 \text{m}} \end{aligned}
$$

**15) Die Länge der Talkurve ist größer als die Sichtweite zum Stoppen**

$$
\begin{aligned} \textbf{\textit{k}}\textbf{\textit{k}}_{\text{s}}&=\frac{N\cdot S^2}{2\cdot h_1+2\cdot S\cdot \tan\left(\alpha_{\rm angle}\right)}\\ \textbf{ex}\textbf{\textit{6.377982m}}&=\frac{0.88\text{rad}\cdot(3.56\text{m})^2}{2\cdot 0.75\text{m}+2\cdot 3.56\text{m}\cdot \tan(2°)} \end{aligned}
$$

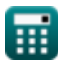

**[Rechner öffnen](https://www.calculatoratoz.com/de/length-of-valley-curve-greater-than-stopping-sight-distance-calculator/Calc-42454)** 

Length of Valley Curve Formulas...

**16) Neigungswinkel bei gegebener Länge der Talkurve größer als die Sichtweite zum Stoppen** 

$$
\kappa\!\!\left[\!\alpha_{\rm angle}\t= a \tan\!\left(\frac{N\cdot S^2 - 2\cdot h_1}{2\cdot S\cdot L_{\rm s}}\right)\!\right]
$$

**Rechner öffnen** 
$$
\bullet
$$

$$
\textbf{ex } \left[ 10.96106^{\,\circ} = a \tan \!\left( \frac{0.88 \text{rad} \cdot \left( 3.56 \text{m} \right)^2 - 2 \cdot 0.75 \text{m}}{2 \cdot 3.56 \text{m} \cdot 7 \text{m}} \right) \right]
$$

## **Die Länge der Talkurve liegt unter der Sichtweite zumStoppen**<sup></sup>

**17) Abweichungswinkel bei gegebener Länge der Talkurve, die kleiner als die Stoppsichtweite ist** 

$$
\begin{aligned} \textbf{\textit{k}}\textbf{N} &=(2\cdot \textbf{S})-\frac{2\cdot \textbf{h}_1+\left(2\cdot \textbf{S}\cdot \tan \left(\alpha_\text{angle}\right)\right)}{\textbf{L}_\text{s}} \\ \textbf{ex} \textbf{6.870195rad} &=(2\cdot 3.56\text{m})-\frac{2\cdot 0.75\text{m}+\left(2\cdot 3.56\text{m}\cdot \tan (2^\circ)\right)}{7\text{m}} \end{aligned}
$$

**18) Der Neigungswinkel liegt bei gegebener Länge der Talkurve unter der Sichtweite zum Stoppen** 

$$
\kappa\!\left[\alpha_{\rm angle}\t= a\tan\!\left(\frac{({\rm L_s}-2\cdot{\rm S})\cdot{\rm N}+2\cdot{\rm h_1}}{2\cdot{\rm S}}\right)\right]
$$

**[Rechner öffnen](https://www.calculatoratoz.com/de/inclination-angle-given-length-of-valley-curve-less-than-stopping-sight-distance-calculator/Calc-42492)** 

$$
\texttt{ex} \left[ 11.08072\degree=a\tan\biggl( \frac{(7\text{m}-2\cdot 3.56\text{m})\cdot 0.88\text{rad}+2\cdot 0.75\text{m}}{2\cdot 3.56\text{m}} \right)
$$

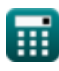

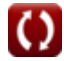

Length of Valley Curve Formulas...

**19) Die Länge der Talkurve liegt unter der Sichtweite zum Stoppen**

$$
\begin{array}{l|l} \hline \textbf{f} \textbf{x}\textbf{L}_\textbf{s}=2\cdot\textbf{S}-\frac{2\cdot\textbf{h}_1+\left(2\cdot\textbf{S}\cdot\tan\left(\alpha_\text{angle}\right)\right)}{\textbf{N}} \\\\ \hline \textbf{f} \textbf{x}\textbf{5}.132914\textbf{m}=2\cdot3.56\textbf{m}-\frac{2\cdot0.75\textbf{m}+\left(2\cdot3.56\textbf{m}\cdot\tan\left(2\text{ }^\circ\right)\right)}{0.88\textbf{rad}} \\\hline \end{array}
$$

**20) Die Sichthöhe des Fahrers bei gegebener Länge der Talkurve ist geringer als die Sichtweite zum Stoppen** 

$$
\boxed{\kappa\frac{h_1=\dfrac{(L_s-2\cdot S)\cdot N+2\cdot S\cdot \tan\left(\alpha_{\rm angle}\right)}{2}}{\kappa\text{ eV}}} \quad \text{Rechner differed}
$$

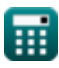

## **Verwendete Variablen**

- **C<sup>a</sup>** Änderungsrate der Beschleunigung *(Meter pro Sekunde)*
- **h<sup>1</sup>** Sichthöhe des Fahrers *(Meter)*
- **L<sup>s</sup>** Länge der Kurve *(Meter)*
- **N** Abweichungswinkel *(Bogenmaß)*
- **R** Kurvenradius *(Meter)*
- **S** Sichtweite *(Meter)*
- **t** Zeit *(Zweite)*
- **v** Designgeschwindigkeit *(Meter pro Sekunde)*
- **αangle** Neigung *(Grad)*

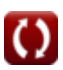

## **Konstanten, Funktionen, verwendete Messungen**

- Funktion: **atan**, atan(Number) *Inverse trigonometric tangent function*
- Funktion: **sqrt**, sqrt(Number) *Square root function*
- Funktion: **tan**, tan(Angle) *Trigonometric tangent function*
- Messung: **Länge** in Meter (m) *Länge Einheitenumrechnung*
- Messung: **Zeit** in Zweite (s) *Zeit Einheitenumrechnung*
- Messung: **Geschwindigkeit** in Meter pro Sekunde (m/s)  $\bullet$ *Geschwindigkeit Einheitenumrechnung*
- Messung: **Winkel** in Bogenmaß (rad), Grad (°) *Winkel Einheitenumrechnung*

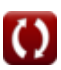

## **Überprüfen Sie andere Formellisten**

**Länge der Talkurve Formeln**

Fühlen Sie sich frei, dieses Dokument mit Ihren Freunden zu TEILEN!

## **PDF Verfügbar in**

[English](https://www.calculatoratoz.com/PDF/Nodes/11435/Length-of-valley-curve-Formulas_en.PDF) [Spanish](https://www.calculatoratoz.com/PDF/Nodes/11435/Length-of-valley-curve-Formulas_es.PDF) [French](https://www.calculatoratoz.com/PDF/Nodes/11435/Length-of-valley-curve-Formulas_fr.PDF) [German](https://www.calculatoratoz.com/PDF/Nodes/11435/Length-of-valley-curve-Formulas_de.PDF) [Russian](https://www.calculatoratoz.com/PDF/Nodes/11435/Length-of-valley-curve-Formulas_ru.PDF) [Italian](https://www.calculatoratoz.com/PDF/Nodes/11435/Length-of-valley-curve-Formulas_it.PDF) [Portuguese](https://www.calculatoratoz.com/PDF/Nodes/11435/Length-of-valley-curve-Formulas_pt.PDF) [Polish](https://www.calculatoratoz.com/PDF/Nodes/11435/Length-of-valley-curve-Formulas_pl.PDF) [Dutch](https://www.calculatoratoz.com/PDF/Nodes/11435/Length-of-valley-curve-Formulas_nl.PDF)

*11/23/2023 | 12:21:59 AM UTC [Bitte hinterlassen Sie hier Ihr Rückkoppelung...](https://docs.google.com/forms/d/e/1FAIpQLSf4b4wDgl-KBPJGChMJCxFlqrHvFdmw4Z8WHDP7MoWEdk8QOw/viewform?usp=pp_url&entry.1491156970=L%C3%A4nge%20der%20Talkurve%20Formeln)*

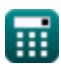

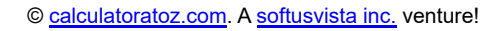

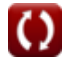